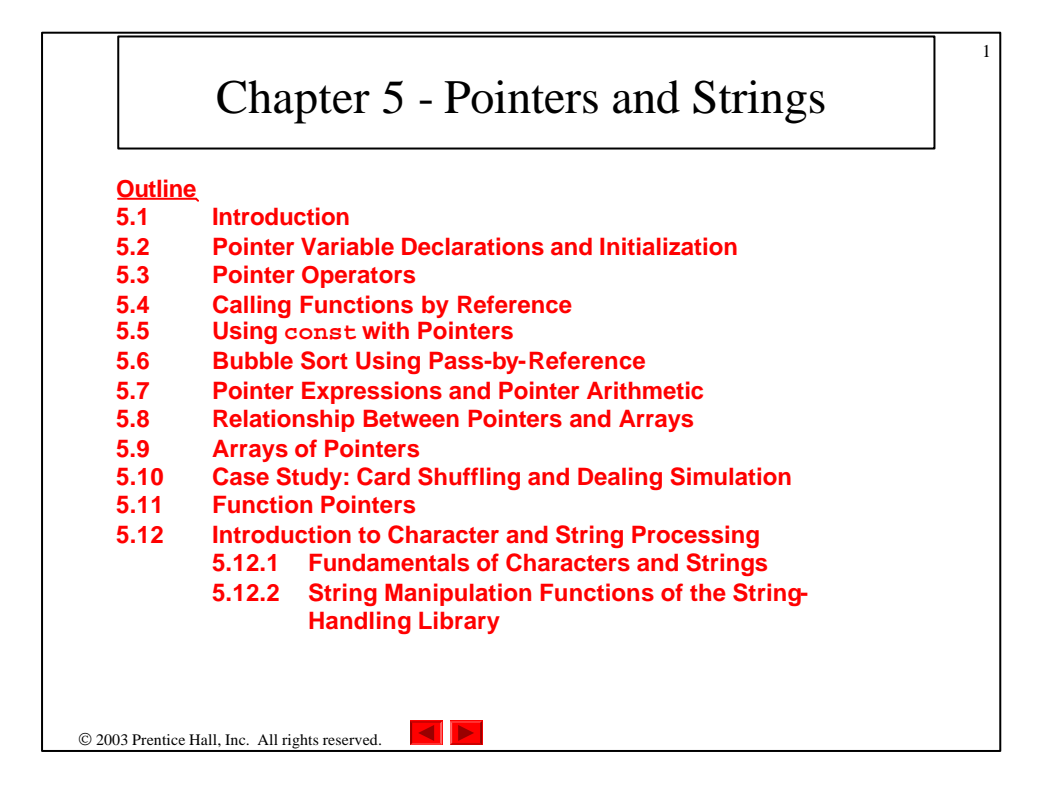

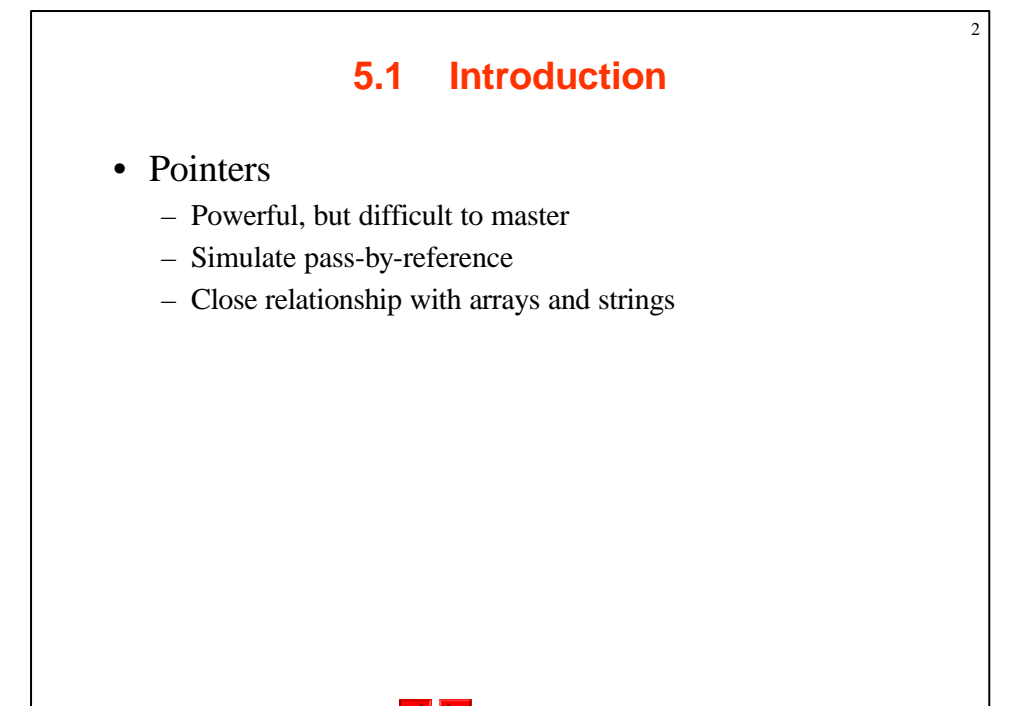

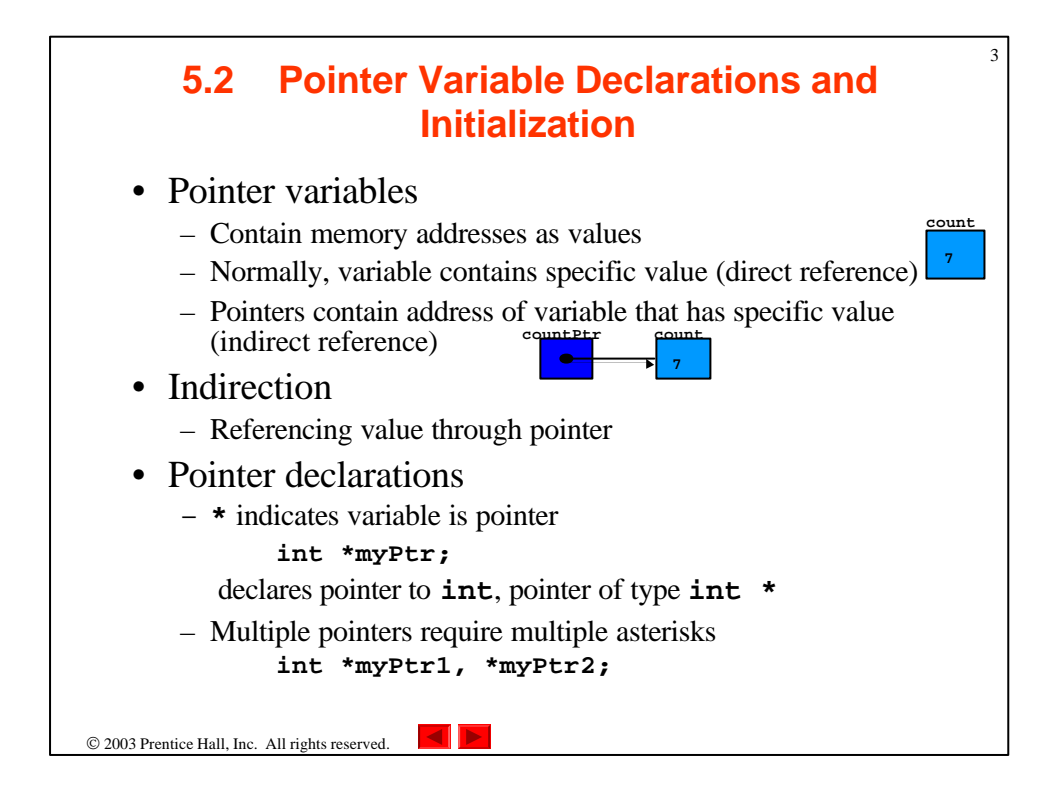

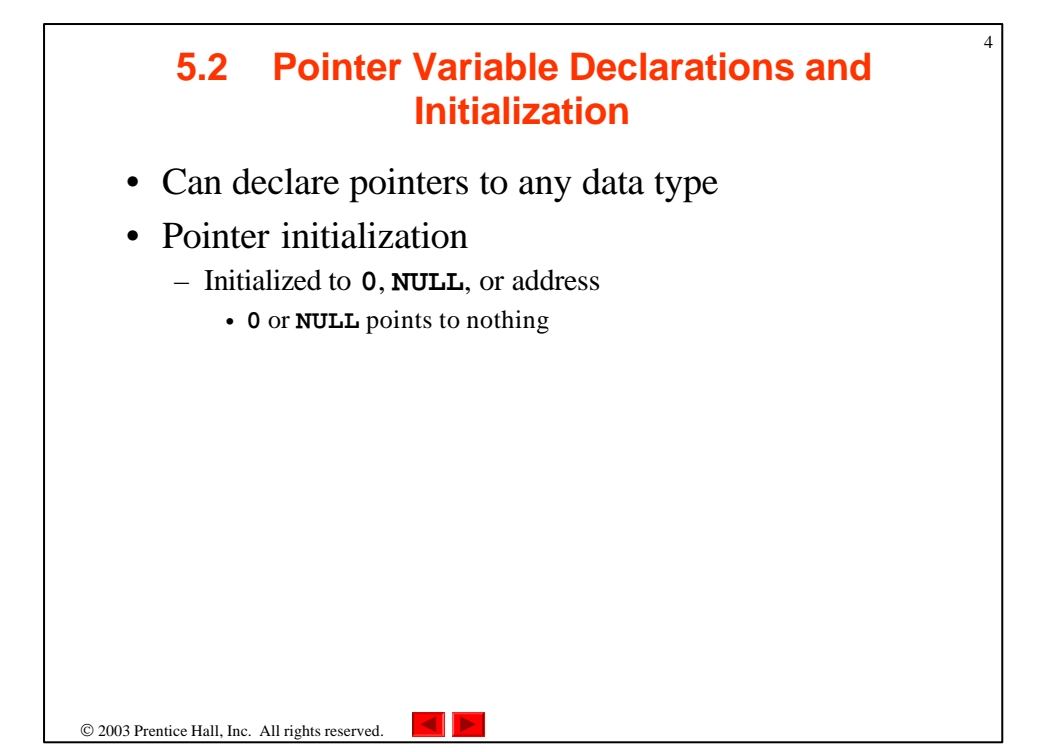

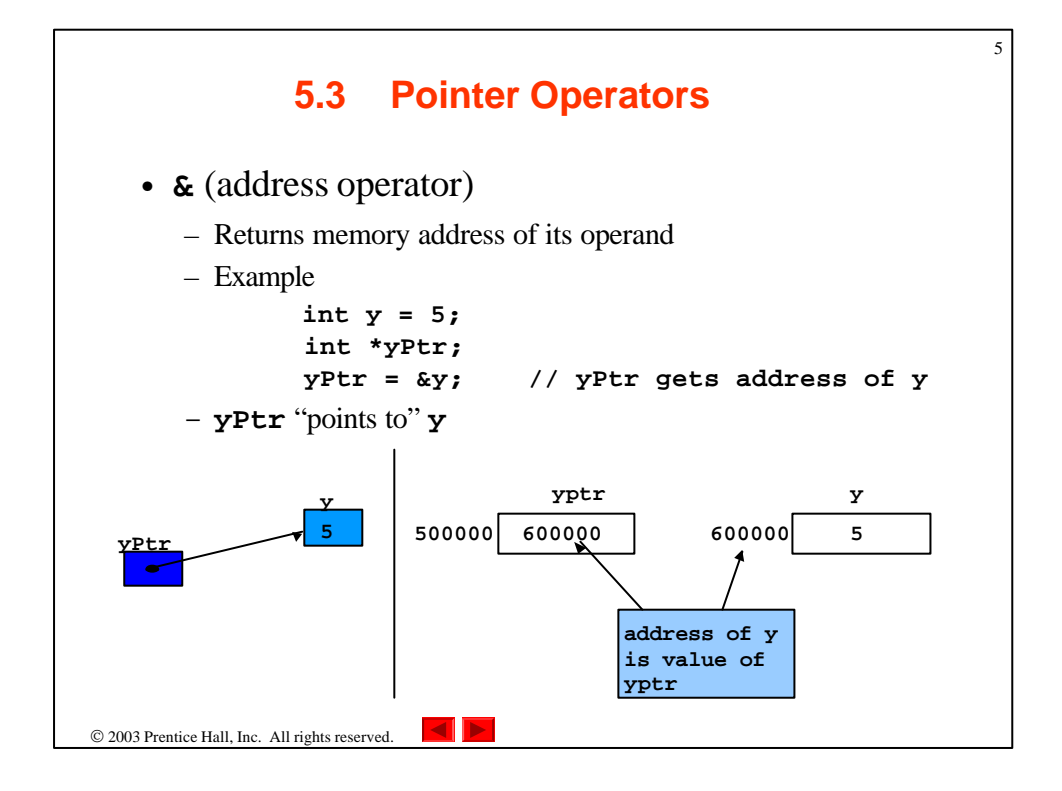

![](_page_2_Figure_1.jpeg)

![](_page_3_Figure_0.jpeg)

![](_page_3_Figure_1.jpeg)

![](_page_4_Figure_0.jpeg)

![](_page_4_Figure_1.jpeg)

![](_page_5_Figure_0.jpeg)

![](_page_5_Picture_252.jpeg)

![](_page_6_Figure_0.jpeg)

![](_page_6_Picture_277.jpeg)

![](_page_7_Figure_0.jpeg)

![](_page_7_Picture_242.jpeg)

![](_page_8_Figure_0.jpeg)

![](_page_8_Figure_1.jpeg)

19  $\Delta$ **23 // sPtr cannot modify the character to which it points, Outline 24 // i.e., sPtr is a "read-only" pointer**  $\overline{\nabla}$ **25 void printCharacters( const char \*sPtr ) 26 { fig05\_11.cpp 27 for ( ; \*sPtr != '\0'; sPtr++ ) // no initialization (2 of 2) sPtr** is nonconstant pointer **28 cout << \*sPtr;**  to constant data; cannot **29 fig05\_11.cpp 30 } // end function printCharacters** modify character to which **output (1 of 1) Increment sPtrto point to The string is:** next character. **print characters of a string**  $© 2003$  Prentice Hall, Inc. All rights reserved.

![](_page_9_Picture_323.jpeg)

![](_page_10_Figure_0.jpeg)

![](_page_10_Picture_247.jpeg)

![](_page_11_Picture_286.jpeg)

![](_page_11_Picture_287.jpeg)

![](_page_12_Figure_0.jpeg)

```
26
  1 // Fig. 5.15: fig05_15.cpp
                                                                                   Outline
                                                                             \bm{\nabla}2 // This program puts values into an array, sorts the values into
3 // ascending order, and prints the resulting array.
4 #include <iostream>
                                                                             fig05_15.cpp
5 
                                                                             (1 of 3)
6 using std::cout;
  7 using std::endl;
8 
9 #include <iomanip>
10 
11 using std::setw;
12 
13 void bubbleSort( int *, const int ); // prototype
14 void swap( int * const, int * const ); // prototype
15 
16 int main()
17 {
18 const int arraySize = 10;
19 int a[ arraySize ] = { 2, 6, 4, 8, 10, 12, 89, 68, 45, 37 };
20 
21 cout << "Data items in original order\n";
22 
23 for ( int i = 0; i < arraySize; i++ )
24 cout << setw( 4 ) << a[ i ];
25 © 2003 Prentice Hall, Inc.
                                                                             All rights reserved.
```
![](_page_13_Figure_0.jpeg)

![](_page_13_Figure_1.jpeg)

![](_page_14_Figure_0.jpeg)

![](_page_14_Picture_268.jpeg)

 $\overline{\phantom{0}}$ 

![](_page_15_Picture_222.jpeg)

![](_page_15_Picture_223.jpeg)

![](_page_16_Figure_0.jpeg)

![](_page_16_Picture_323.jpeg)

![](_page_17_Figure_0.jpeg)

![](_page_17_Figure_1.jpeg)

![](_page_18_Figure_0.jpeg)

![](_page_18_Figure_1.jpeg)

![](_page_19_Figure_0.jpeg)

![](_page_19_Picture_348.jpeg)

![](_page_20_Picture_0.jpeg)

```
© 2003 Prentice Hall, Inc.
                                                                          All rights reserved.
                                                                                Outline
                                                                                           42
                                                                          fig05_21.cpp
                                                                          (1 of 2)
1 // Fig. 5.21: fig05_21.cpp
2 // Copying a string using array notation
3 // and pointer notation.
4 #include <iostream>
5 
6 using std::cout;
7 using std::endl;
8 
9 void copy1( char *, const char * ); // prototype
10 void copy2( char *, const char * ); // prototype
11 
12 int main()
13 {
14 char string1[ 10 ];
15 char *string2 = "Hello";
16 char string3[ 10 ];
17 char string4[] = "Good Bye";
18 
19 copy1( string1, string2 );
20 cout << "string1 = " << string1 << endl;
21 
22 copy2( string3, string4 );
23 cout << "string3 = " << string3 << endl;
24 
25 return 0; // indicates successful termination
```
![](_page_21_Figure_0.jpeg)

![](_page_21_Figure_1.jpeg)

![](_page_22_Figure_0.jpeg)

![](_page_22_Figure_1.jpeg)

![](_page_23_Figure_0.jpeg)

![](_page_23_Picture_293.jpeg)

![](_page_24_Figure_0.jpeg)

```
© 2003 Prentice Hall, Inc.
                                                                           All rights reserved.
                                                                                 Outline
                                                                                             50
                                                                           fig05_24.cpp
                                                                           (4 of 4)
66 // deal cards in deck
67 void deal( const int wDeck[][ 13 ], const char *wFace[],
68 const char *wSuit[] )
69 {
70 // for each of the 52 cards
71 for ( int card = 1; card <= 52; card++ )
72 
73 // loop through rows of wDeck
74 for ( int row = 0; row <= 3; row++ )
75 
76 // loop through columns of wDeck for current row
77 <b>for ( int column = 0; column <= 12; column\frac{1}{2}78 
79 // if slot contains current card, display \begin{bmatrix} 1 \\ 2 \end{bmatrix}80 if ( wDeck[ row ][ column ] == card ) {
81 cout << setw( 5<sup>-</sup>) << right << wFage[ column<sup>1</sup>]
82 << " of " << setw( 8 ) << left 
83 << wSuit[ row ] 
84 << ( card % 2 == 0 ? '\n' : '\t' ); 
85 
86 } // end if
87 
88 } // end function deal
                                                          \mathcal G face to be output right.
                                                          \int Cause suit to be output left
                                                          e justified in<br><u>deharacters</u>.
                                                           justified in field of 8
```
![](_page_25_Picture_155.jpeg)

![](_page_25_Picture_1.jpeg)

![](_page_26_Figure_0.jpeg)

![](_page_26_Figure_1.jpeg)

![](_page_27_Figure_0.jpeg)

![](_page_27_Figure_1.jpeg)

```
© 2003 Prentice Hall, Inc.
                                                                              All rights reserved.
                                                                                     Outline
                                                                                                 57
                                                                              fig05_25.cpp
                                                                              (4 of 5)
73 
74 } // end function bubble
75 
76 // swap values at memory locations to which 
77 // element1Ptr and element2Ptr point
78 void swap( int * const element1Ptr, int * const element2Ptr )
79 {
80 int hold = *element1Ptr;
     81 *element1Ptr = *element2Ptr;
82 *element2Ptr = hold;
83 
84 } // end function swap
85 
86 // determine whether elements are out of order
87 // for an ascending order sort 
88 bool ascending( int a, int b ) 
89 { 
90 return b < a; // swap if b is less than a
91 
92 } // end function ascending 
93
```
![](_page_28_Figure_1.jpeg)

![](_page_29_Figure_0.jpeg)

![](_page_29_Figure_1.jpeg)

![](_page_30_Figure_0.jpeg)

```
© 2003 Prentice Hall, Inc.
                                                                            All rights reserved.
                                                                                   Outline
                                                                                              62
                                                                            fig05_26.cpp
                                                                            (3 of 3)
                                                                            fig05_26.cpp
                                                                            output (1 of 1)
49 void function2( int b )
50 {
51 cout << "You entered " << b 
52 << " so function2 was called\n\n";
53 
54 } // end function2
55 
56 void function3( int c )
57 {
58 cout << "You entered " << c 
59 << " so function3 was called\n\n";
60 
61 } // end function3
Enter a number between 0 and 2, 3 to end: 0
You entered 0 so function1 was called
Enter a number between 0 and 2, 3 to end: 1
You entered 1 so function2 was called
Enter a number between 0 and 2, 3 to end: 2
You entered 2 so function3 was called
Enter a number between 0 and 2, 3 to end: 3
Program execution completed.
```
![](_page_31_Figure_0.jpeg)

![](_page_31_Figure_1.jpeg)

![](_page_32_Figure_0.jpeg)

![](_page_32_Figure_1.jpeg)

![](_page_33_Figure_0.jpeg)

![](_page_33_Picture_200.jpeg)

68

![](_page_33_Picture_201.jpeg)

![](_page_34_Picture_177.jpeg)

69

## 70 **5.12.2 String Manipulation Functions of the String-handling Library** • Copying strings – **char \*strcpy( char \*s1, const char \*s2 )** • Copies second argument into first argument – First argument must be large enough to store string and terminating null character – **char \*strncpy( char \*s1, const char \*s2, size\_t n )** • Specifies number of characters to be copied from string into array • Does not necessarily copy terminating null character

![](_page_35_Figure_0.jpeg)

![](_page_35_Figure_1.jpeg)

![](_page_36_Figure_0.jpeg)

![](_page_36_Picture_275.jpeg)

![](_page_37_Figure_0.jpeg)

![](_page_37_Figure_1.jpeg)

![](_page_38_Figure_0.jpeg)

![](_page_38_Picture_287.jpeg)

![](_page_39_Figure_0.jpeg)

![](_page_39_Figure_1.jpeg)

![](_page_40_Figure_0.jpeg)

![](_page_40_Picture_298.jpeg)

![](_page_41_Picture_0.jpeg)

![](_page_41_Picture_1.jpeg)

![](_page_42_Figure_0.jpeg)

![](_page_42_Picture_214.jpeg)